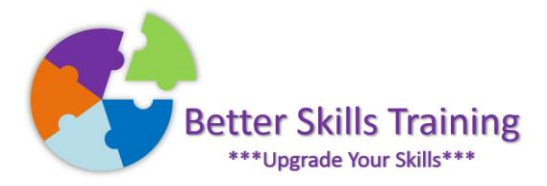

## Excel Charts

If you're using Excel and creating graphical reports then this Excel module is for you. We'll cover the most useful charts that are built into Excel, and then explore the options and features that will get the most effective output of your data in chart format. Delivered by Mike Derham, Microsoft User Specialist and ICS-Skills Expert User.

## Topics:

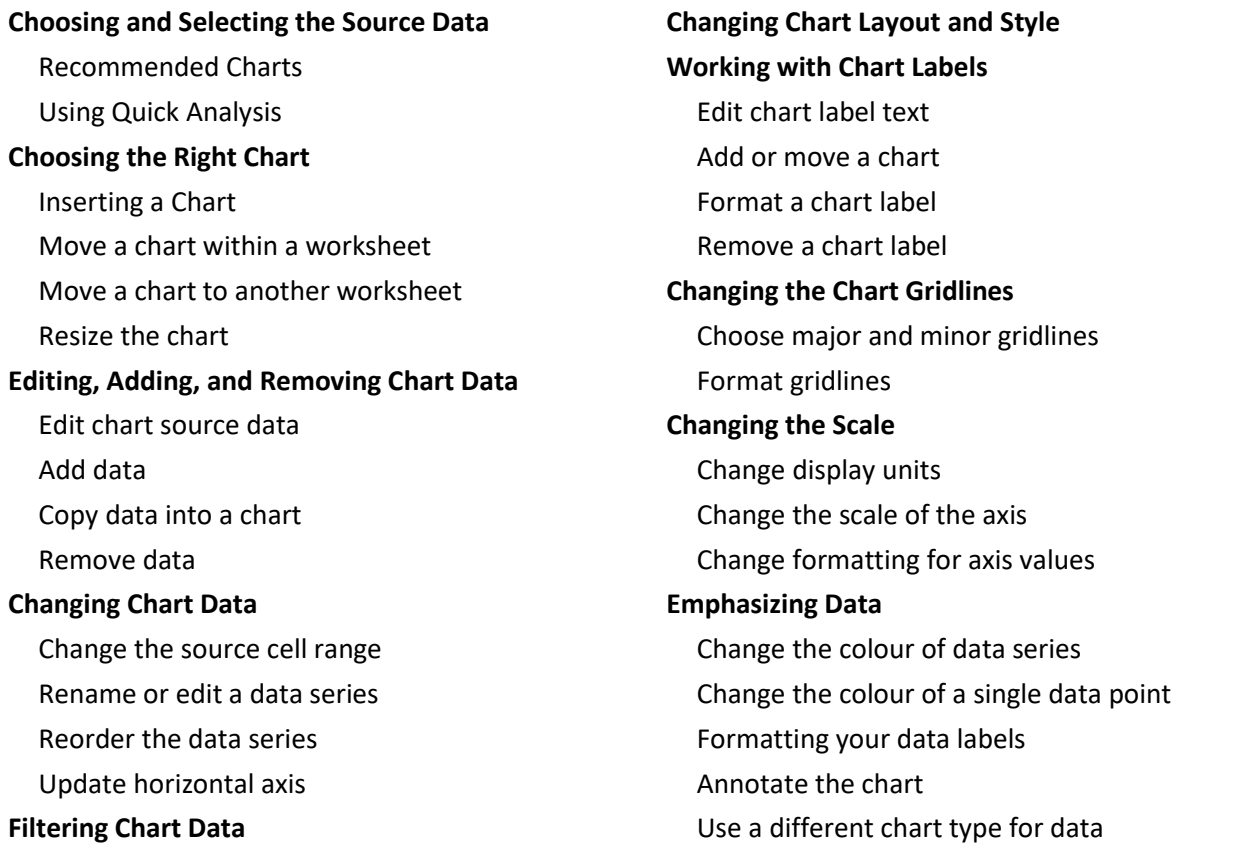

## Should You Attend This Module?

If you feel that you could create more professional reports with Excel charts, and struggle to find the right chart for the right situation, you should attend this short module. You won't know all the chart options at the end of this session, however you should come away being able to work more confidently with the core features of Excel's many chart options.

## Duration

This course can be delivered in 3 hours onsite, or 2 hours online

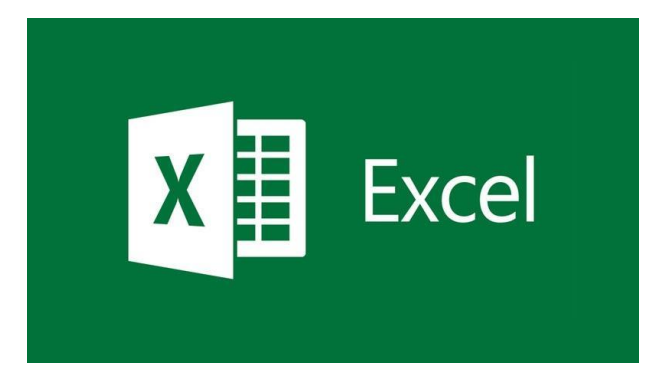